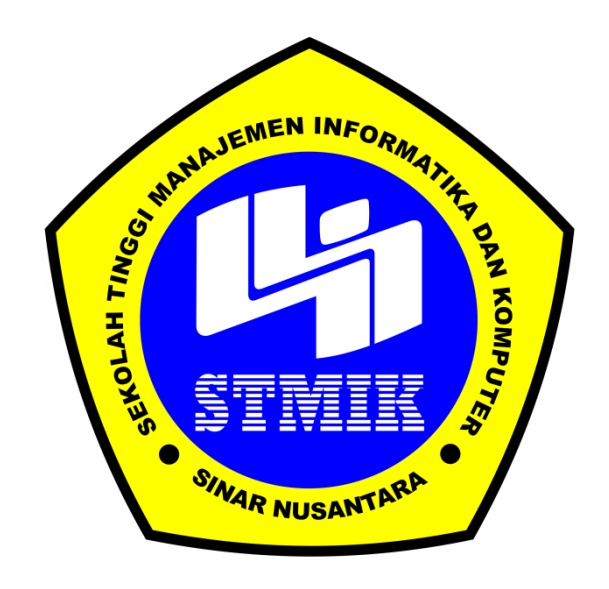

## **LAPORAN SKRIPSI**

# <span id="page-0-0"></span>**IMPLEMENTASI ALGORITMA** *K-NEAREST NEIGBOR* **UNTUK IDENTIFIKASI KUALITAS AIR (STUDI KASUS : PDAM KOTA SURAKARTA)**

Disusun Oleh :

Nama : Rio Adi Arnomo NIM : 12.5.00175 Program Studi : Teknik Informatika Program Pendidikan : Strata 1

## **SEKOLAH TINGGI MANAJEMEN INFORMATIKA DAN KOMPUTER SINAR NUSANTARA**

## **SURAKARTA**

**2017**

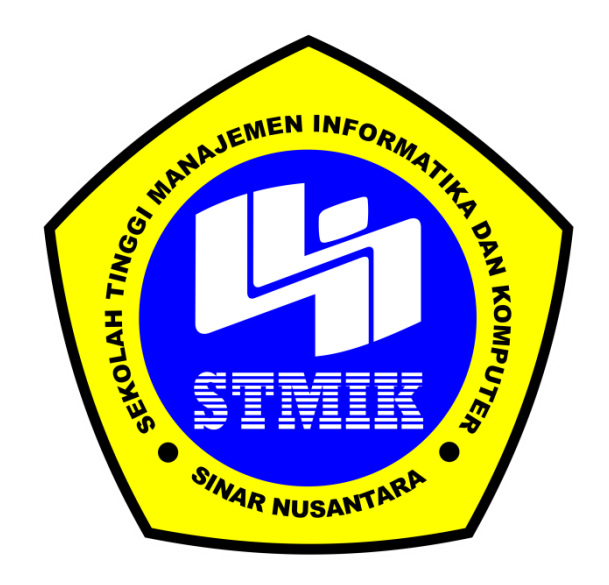

## **LAPORAN SKRIPSI**

Laporan ini disusun guna memenuhi salah satu syarat

untuk menyelesakan jenjang pendidikan strata 1 pada STMIK Sinar Nusantara Surakarta

Disusun Oleh :

Nama : Rio Adi Arnomo NIM : 12.5.00175 Program Studi : Teknik Informatika Program Pendidikan : Strata 1

# <span id="page-1-0"></span>**SEKOLAH TINGGI MANAJEMEN INFORMATIKA DAN KOMPUTER**

## **SINAR NUSANTARA**

## **SURAKARTA**

**2017**

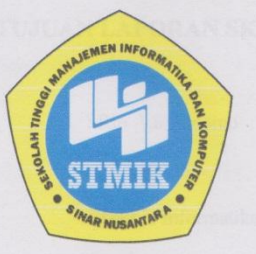

#### SEKOLAH TINGGI MANAJEMEN INFORMATIKA DAN KOMPUTER

#### **SINAR NUSANTARA**

#### **SURAT PERNYATAAN PENULIS**

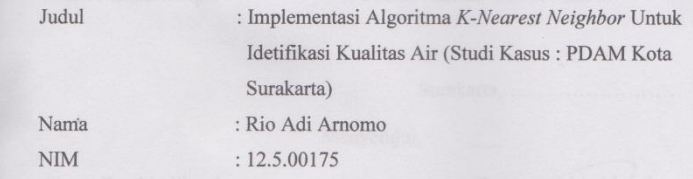

"Saya menyatakan dan bertanggungjawab dengan sebenarnya bahwa Skripsi ini adalah hasil karya sendiri kecuali cuplikan dan ringkasan yang masingmasing telah saya jelaskan sumbernya. Jika pada waktu selanjutnya ada pihak lain yang mengklaim bahwa Skripsi ini sebagai karyanya yang disertai dengan buktibukti yang cukup, maka saya bersedia untuk dibatalkan gelar Sarjana Komputer saya beserta hak dan kewajiban yang melekat pada gelar tersebut".

Surakarta, O Januari 2016

 $\overline{\text{iii}}$ 

Rio Adi Arnomo 6000

TERA<br>MPEL

iii

PERSETUJUAN LAPORAN SKRIPSI : Rio Adi Arnomo Nama Pelaksana Skripsi  $: 12.5.00175$ Nomor Induk Mahasiswa : Teknik Informatika Jurusan : Implentasi Algoritma K-Nearest Neighbor Judul Skripsi Untuk Identifikasi Kualitas Air (Studi Kasus: PDAM Kota Surakarta) : Wawan Laksito Y.S. S.si M.kom Dosen Pembimbing 1 : Paulus Harsadi S.kom M.kom Dosen Pembimbing 2 Surakarta,.......................... Menyetujui, Dosen Pembimbing 2 Dosen Pembimbing 1 (Wawan Laksito Y.S. S.si M.kom) (Paulus Harsadi S.kom M.kom) Mengetahui, ent INs Ketua STMIK Sinar Nusantara Kumaratih Sandradewi, S.P, M.Kom) iv

<span id="page-4-0"></span>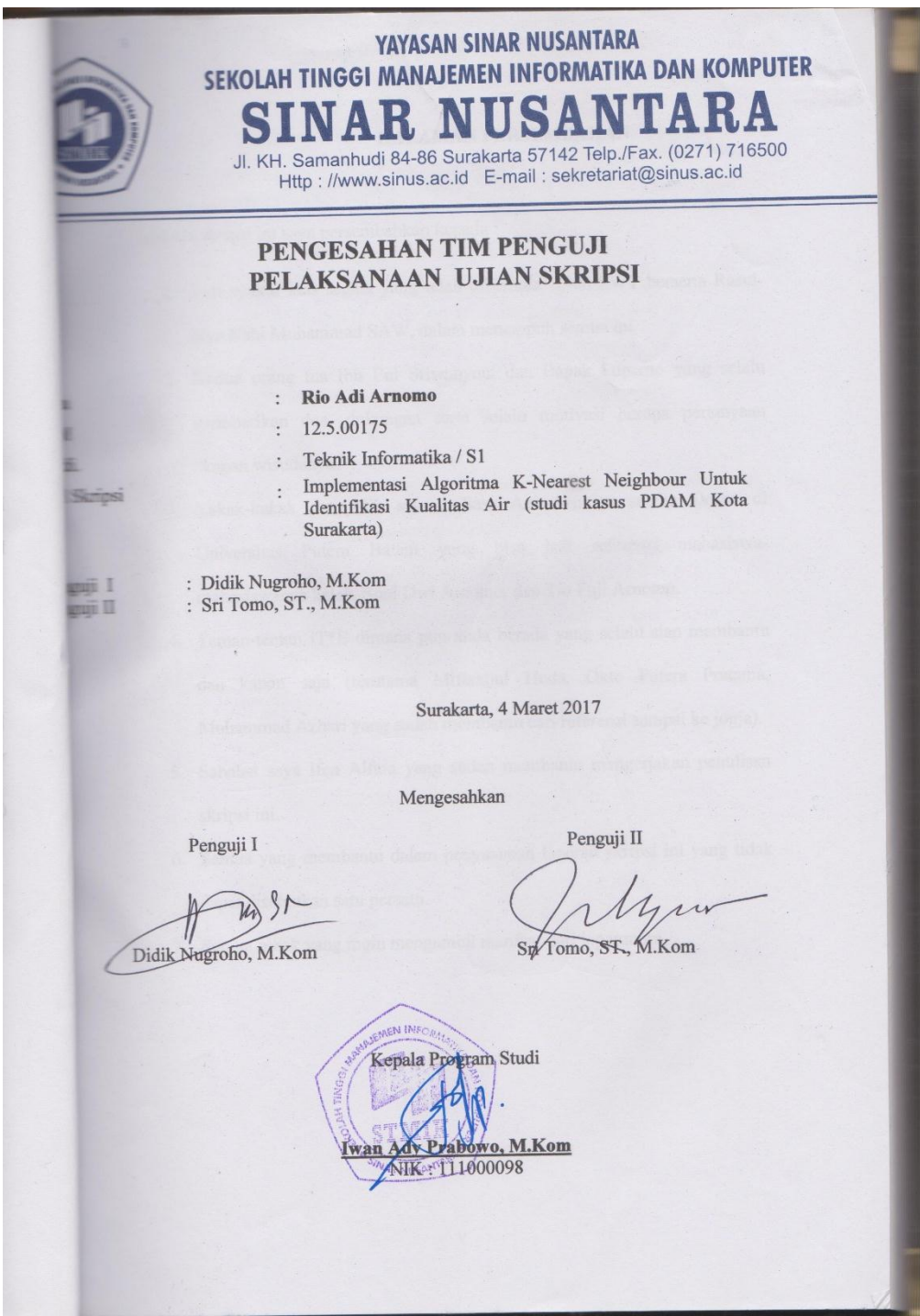

#### **HALAMAN PERSEMBAHAN**

Laporan skripsi ini saya persembahkan kepada :

- 1. Puji syukur atas segala yang telah diberikan Allah SWT berserta Rasul-Nya Nabi Muhammad SAW, dalam menempuh semua ini.
- 2. Kedua orang tua Ibu Eni Sriwahyuni dan Bapak Suparno yang selalu memberikan doa, dukungan serta selalu motivasi berupa pertanyaan "kapan wisudanya?".
- 3. Kakak-kakak dan adik saya : Sasa Ani Arnomo selaku Dosen di Universitas Putera Batam yang bisa jadi referensi mahasiswamahasiswanya kelak, Soni Dwi Arnomo, dan Tio Fuji Arnomo.
- 4. Teman-teman IT\*E dimana pun anda berada yang selalu siap membantu dan kapan saja (terutama Miftakhul Huda, Okto Putera Pratama, Muhammad Azhari yang sudah membantu cari referensi sampai ke jogja).
- 5. Sahabat saya Ifen Alfara yang sudah membantu mengerjakan penulisan skripsi ini.
- 6. Semua yang membantu dalam penyusunan laporan skripsi ini yang tidak dapat disebutkan satu persatu.
- 7. Semua pihak yang ingin mengambil manfaat dari laporan ini.

#### **RINGKASAN**

<span id="page-6-0"></span>Laporan skripsi dengan judul "Implentasi Algoritma *K-Nearest Neighbor*  untuk Identifikasi Kualitas Air (Studi Kasus : PDAM Kota Surakarta)" disusun berdasarkan penelitian yang dilakukan penulis di PDAM kota Surakarta pada Maret 2016 hingga selesai.

Penelitian skripsi ini bertujuan untuk membuat sebuah sistem aplikasi analisa kualitas air yang dapat mempercepat proses analisa uji kualitas air sehingga petugas tidak lagi menganalisa kualitas air secara manual tetapi secara komputerisasi.

Metode pengumpulan data yang digunakan dalam penelitian ini menggunakan data primer dan data sekunder. Data yang akan dijadikan bahan penelitian adalah kumpulan laporan hasil analisa air bulan Maret – April 2016 di PDAM Kota Surakarta. Parameter – parameter yang digunakan adalah parameter fisik dan parameter kimia.

Hasil dari implementasi metode *K-Nearest Neigbor* pada aplikasi sistem identifikasi kualitas air yang peneliti kerjakan menyimpulkan bahwa metode *K-Nearest Neighbor* (KNN) merupakan metode klasifikasi dengan melakukan perhitungan jarak terdekat yang diambil nilai terkecilnya dan diurutkan berdasarakan jumlah K. Hasil klasifikasi kualitas air berupa Memenuhi Syarat (MS) dan Tidak Memenuhi Syarat (TMS). Kinerja sistem berdasarkan perhitungan metode KNN dan dari data *training* maupun data *testing* yang digunakan mencapai tingkat akurasi 82,5%.

#### **SUMMARY**

<span id="page-7-0"></span>Reports thesis with the title "implentasi K-Nearest Neighbor Algorithm for Identification of Water Quality (Case Study: PDAM Surakarta)" is based on research by the author in PDAM Surakarta in March 2016 to complete.

Thesis research aims to create a system of water quality analysis applications which can speed up the process of analyzing water quality testing so that the workers no longer analyze water quality manually but computerized.

Data collection methods used in this study using primary data and secondary data. The data will be used as research material is a collection of reports on the analysis of water in March-April 2016 PDAM Surakarta. Parameters - parameters used are the parameters of physical and chemical parameters.

The results of the implementation of the method of K-Nearest neigbor on application identification system water quality that researchers do conclude that the method of K-Nearest Neighbor (KNN) is a classification method by calculating the shortest distance taken and sorted the smallest value K. Water quality classification result in the form of Eligible (MS) and Ineligible (TMS). number system performance based on the calculation method KNN and from the training data and testing data is used achieve high levels of accuracy.

#### **KATA PENGANTAR**

<span id="page-8-0"></span>Alhamduillah atas segala puji syukur kepada Allah SWT atas berkat segala nikmat dan karunia-Nya lah penulis dapat menyelesaikan skripsi dengan judul "Implementasi Algoritma *K-Nearest Neighbor* untuk Identfikasi Kualitas Air (Studi Kasus : PDAM Kota Surakarta)" dengan baik.

Usaha dan upaya untuk melakukan yang terbaik di setiap apapun yang sedang dikerjakan, menjadikan akhir dari penelitian terwujud dalam bentuk penulisan skripsi ini. Skripsi ini disusun untuk memenuhi sebagian persyaratan guna memperoleh gelar Sarjana Komputer di STMIK Sinar Nusantara Surakarta.

Penyusunan skripsi ini tentunya tidak terlepas dari bantuan berbagai pihak. Oleh karena itu, dalam kesempatan ini penulis ingin mengucapkan terima kasih kepada segenap pihak yang telah memberikan bantuan baik secara moril maupun materiil kepada penulis. Ucapan terima kasih yang sebesar-besarnya penulis tujukan terutama kepada :

- 1. Ibu Kumaratih , SP., M.Kom selaku ketua STMIK Sinar Nusantara Surakarta yang telah memberikan izin dan fasilitasnya kepada penulis dalam penyelesaian laporan skripsi ini.
- 2. Bapak Wawan Laksito Y.S. S.si M.kom selaku dosen pembimbing I yang dengan sabar memberikan bimbingan, arahan, masukan, serta bantuan yang sangat bermanfaat kepada penulis.
- 3. Bapak Paulus Harsadi S.kom M.kom selaku dosen pembimbing II yang telah memberian, atas segala masukan, saran, bimbingan, dan arahan selama proses penyusunan skripsi ini.
- 4. Bapak dan Ibu dosen STMIK Sinar Nusantara Surakarta atas segala pembelajaran dan bekal ilmu yang bermanfaat yang telah diberikan kepada penulis.
- 5. Segenap staff dan karyawan RSUD Kabupaten Sukoharjo terutama bagian Rekam Medik dan Poli Saraf atas bantuan dan semangat yang telah diberikan kepada penulis selama peneitian.

Penulis menyadari sepenuhnya bahwa skripsi ini masih jauh dari sempurna, namun besar harapan penulis semoga skripsi ini bermanfaat bagi pembaca yang budiman, dan dengan segenap kerendahan hati penulis mohon maaf atas segala kekurangan yang adapada skripsi ini.

Surakarta, Januari 2017

Penulis

Rio Adi Arnomo

## **DAFTAR ISI**

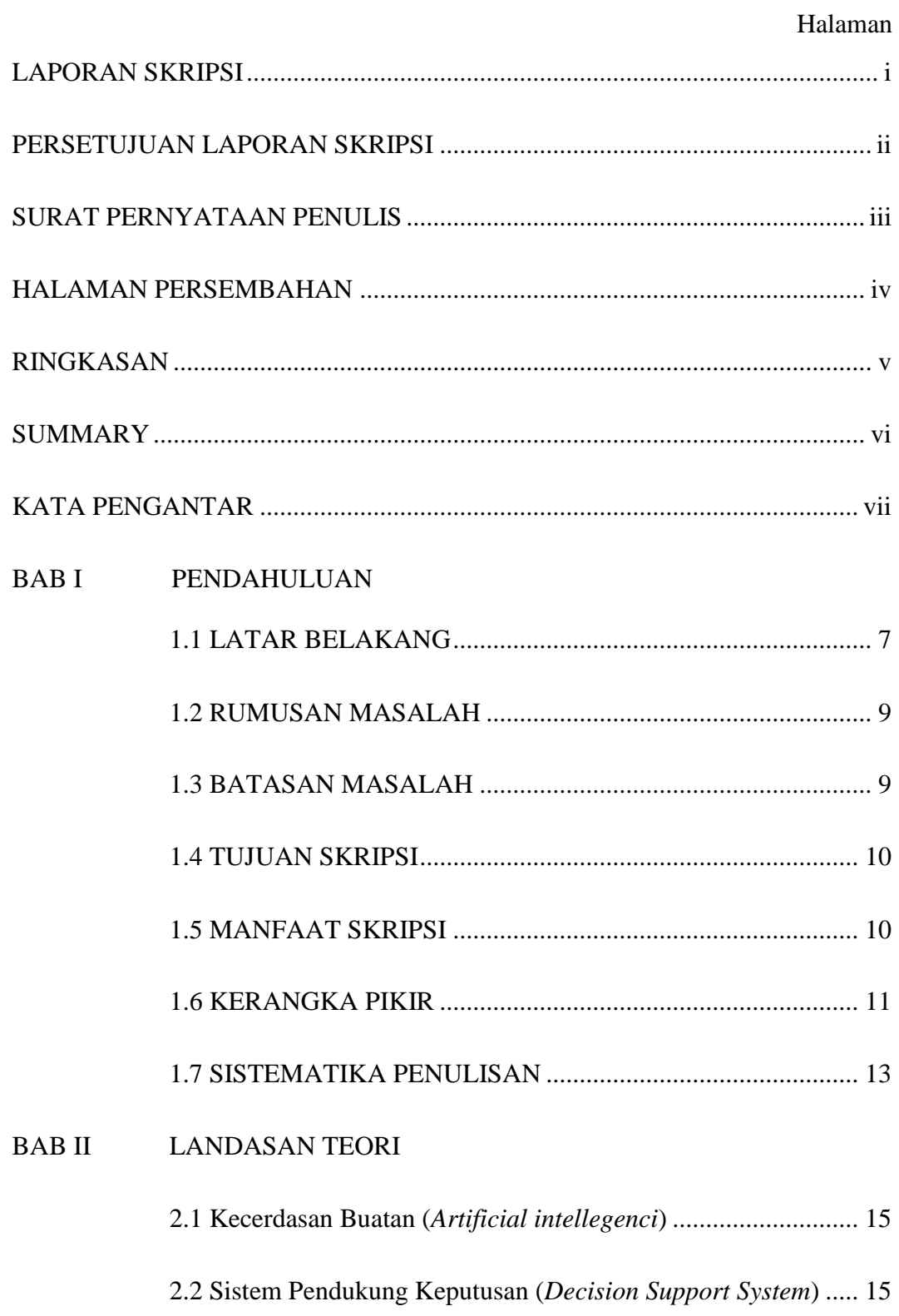

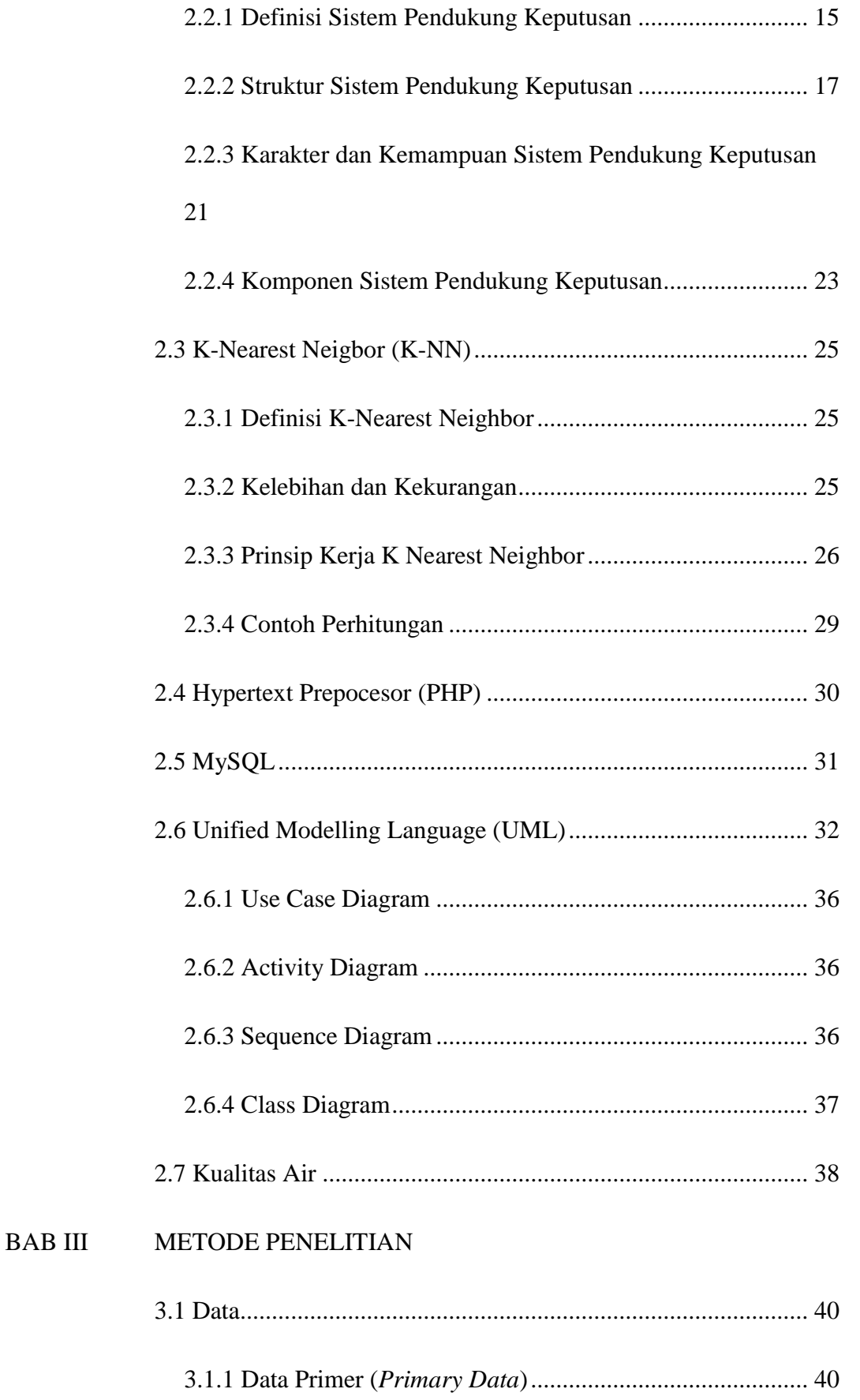

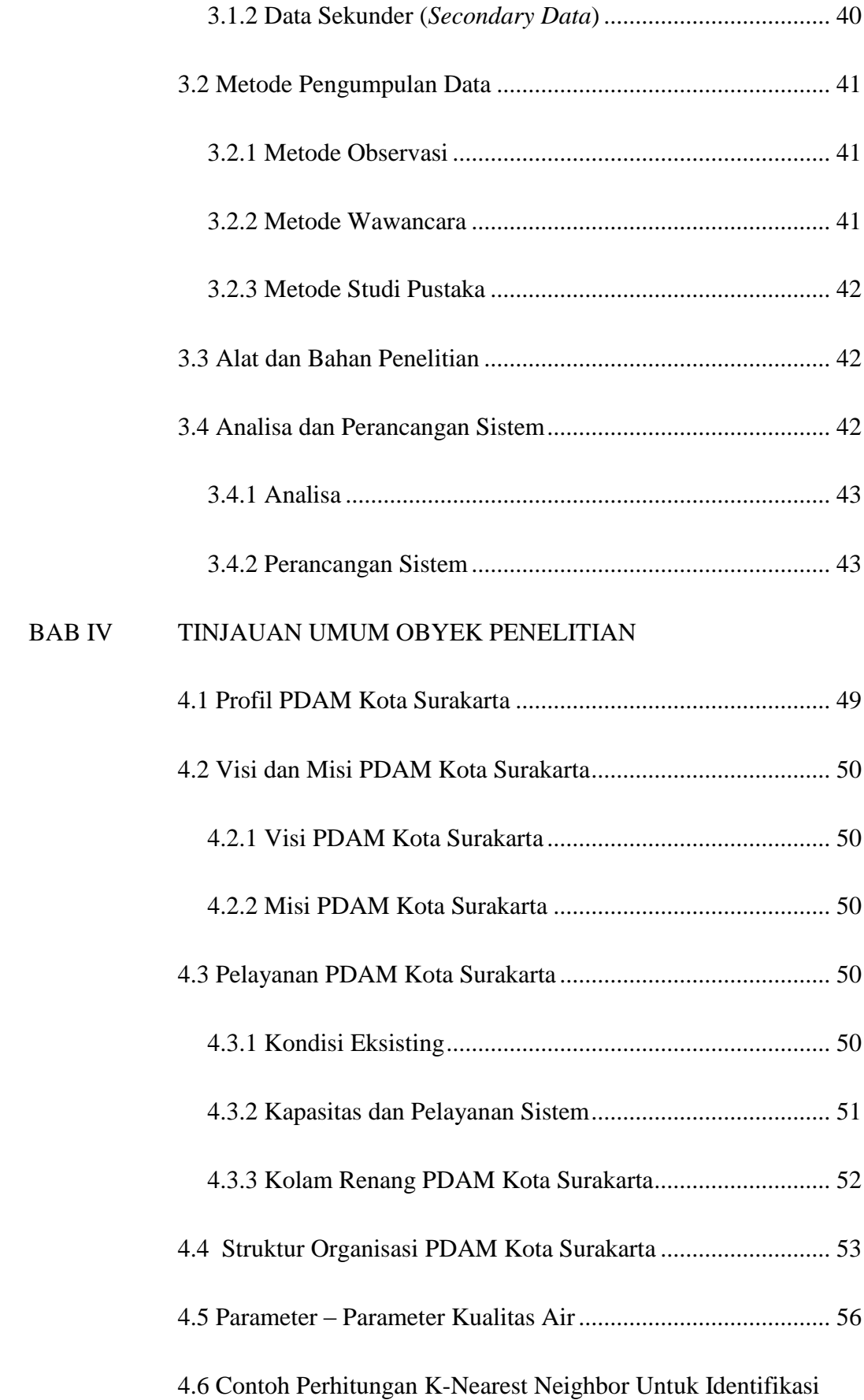

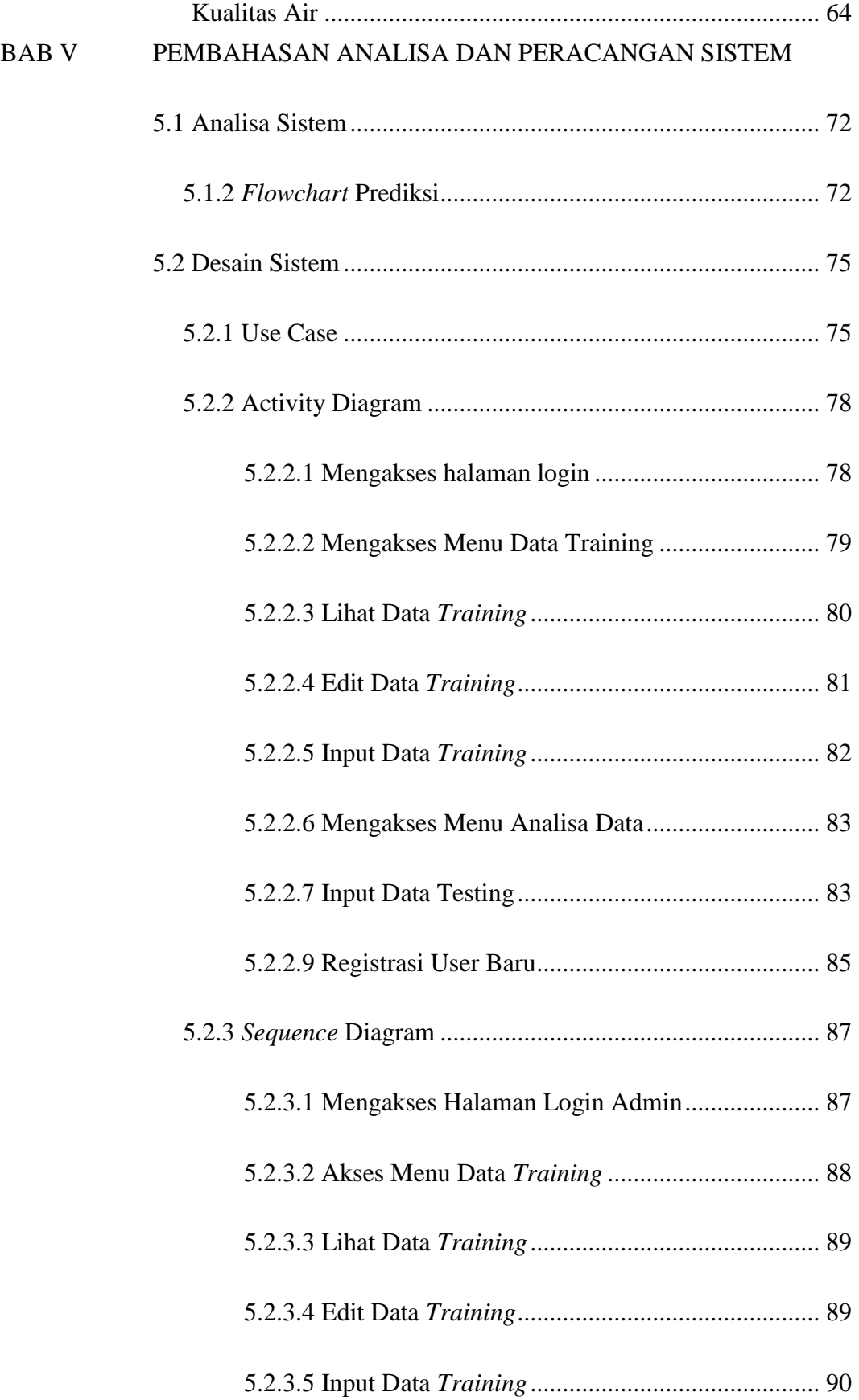

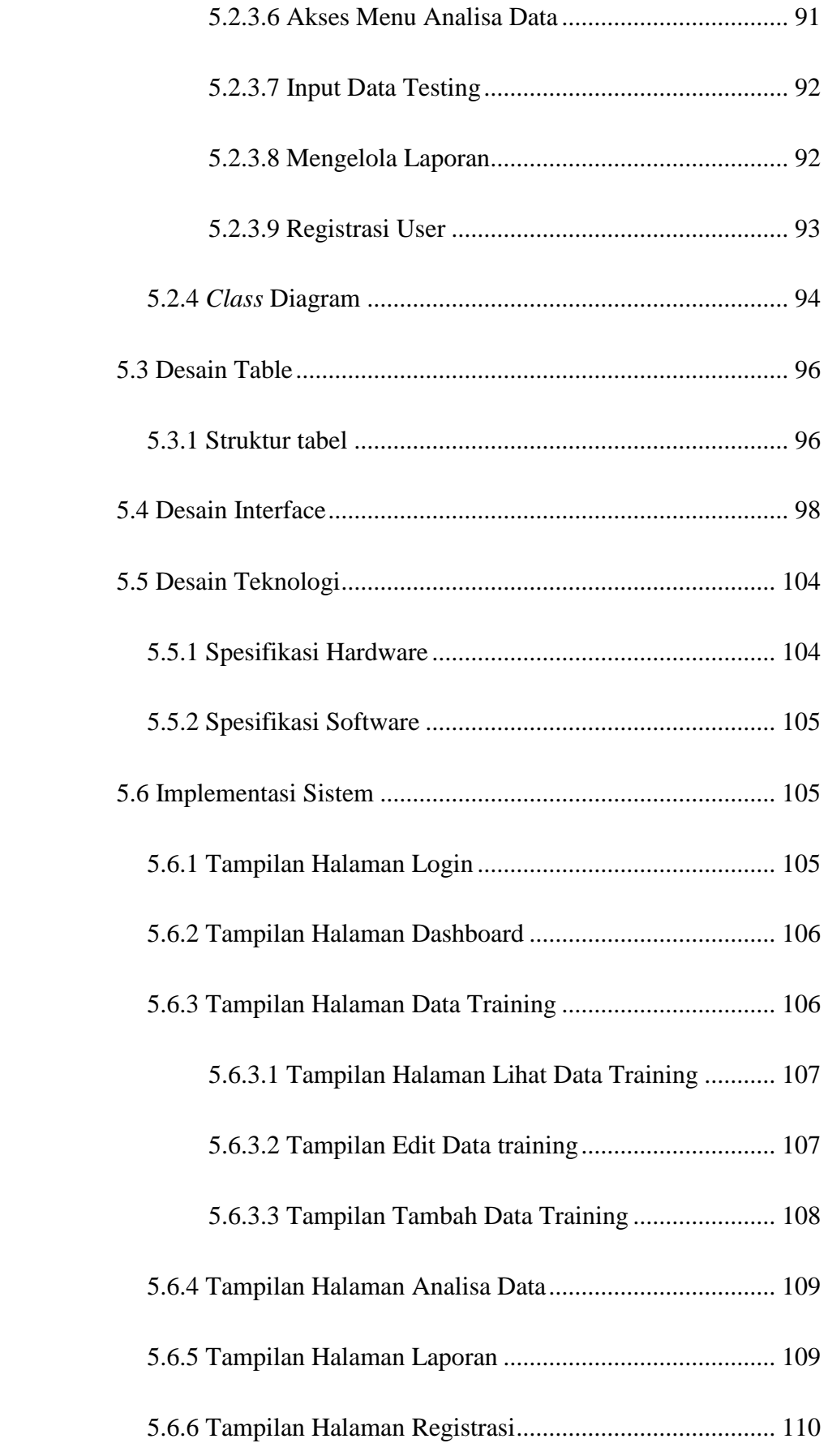

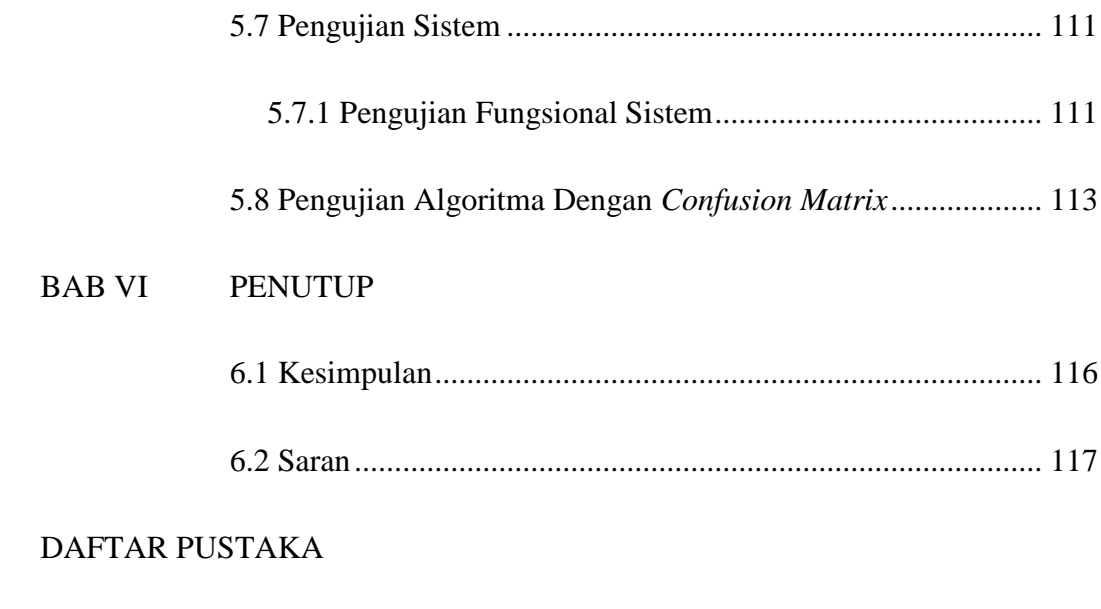

LAMPIRAN

## **DAFTAR GAMBAR**

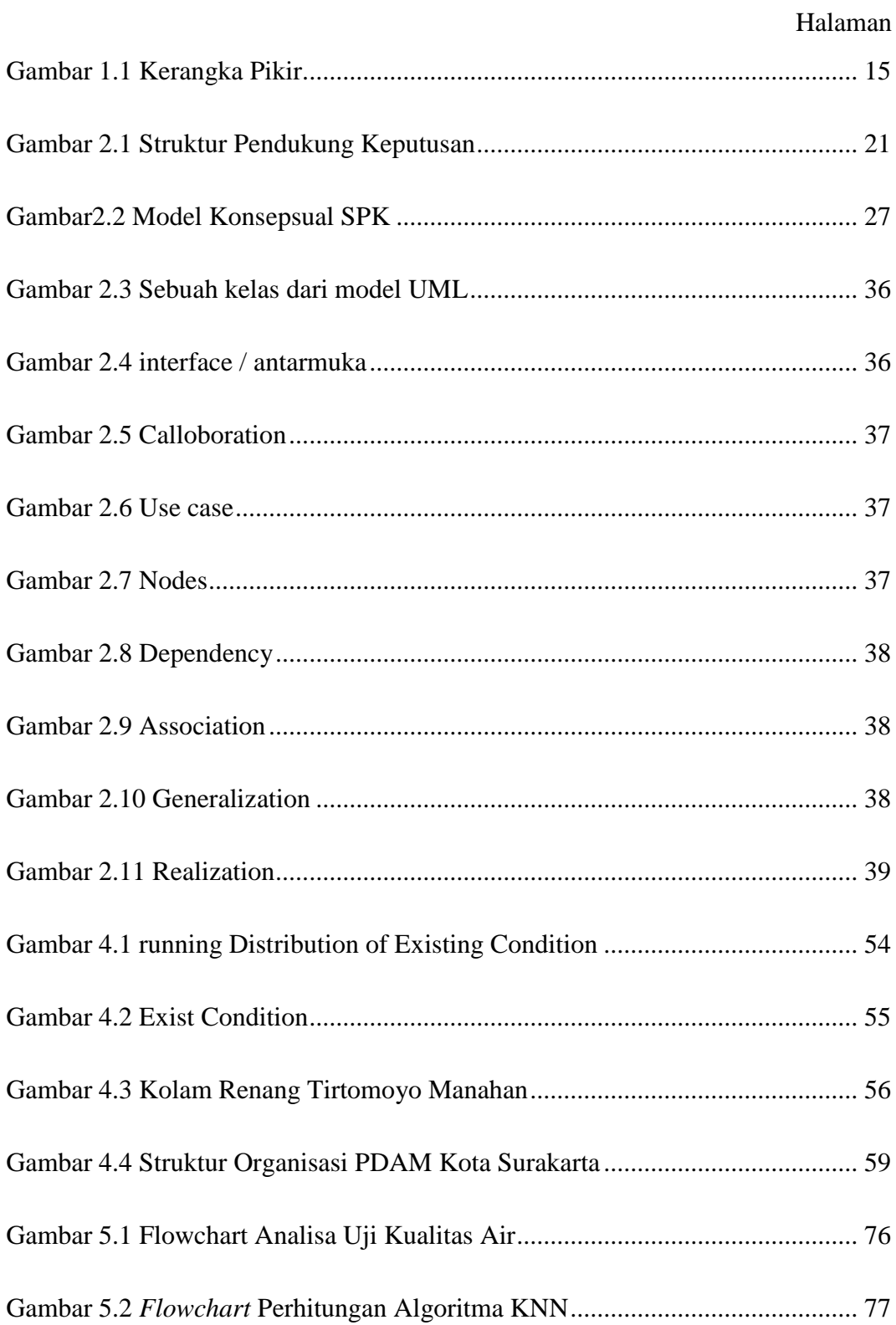

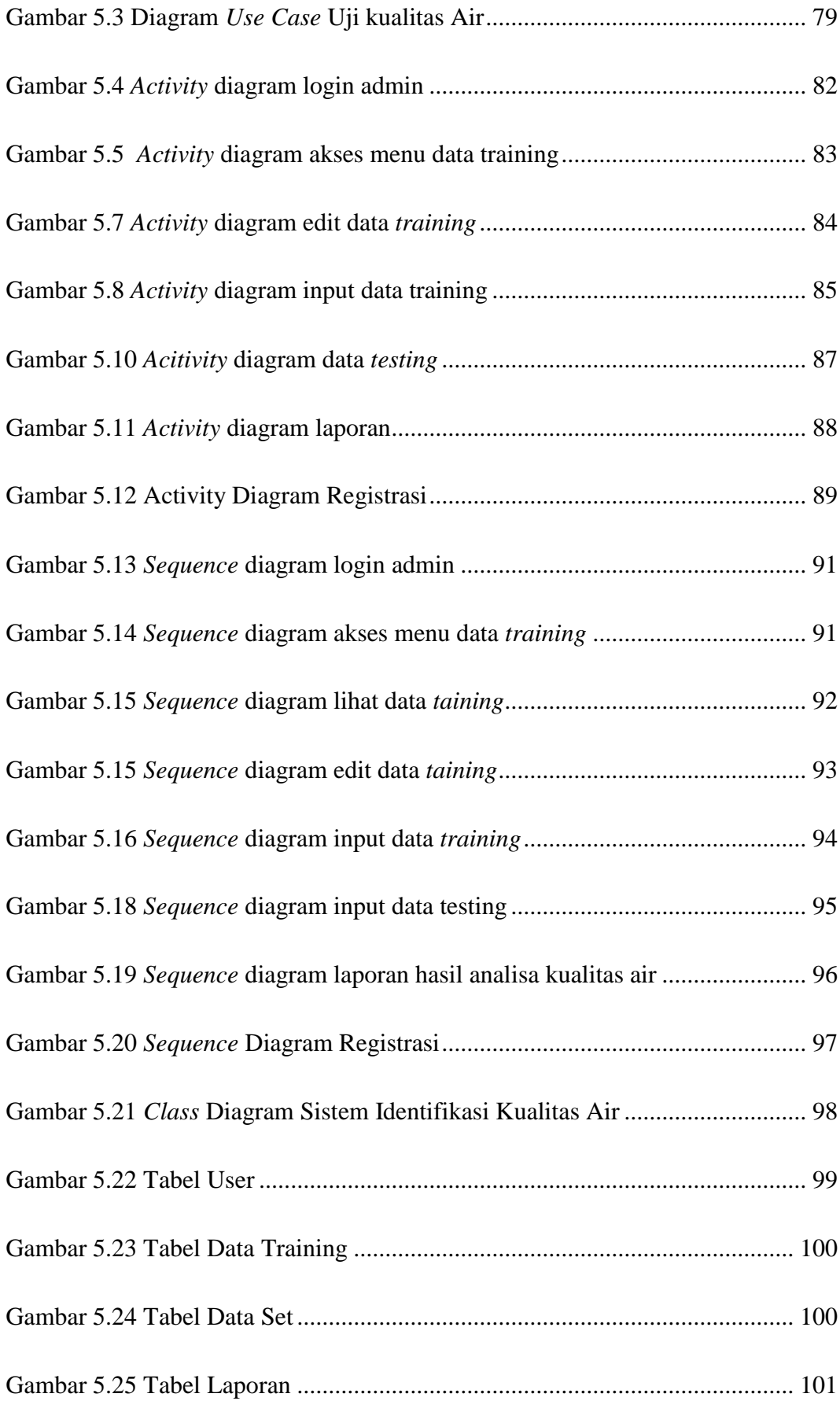

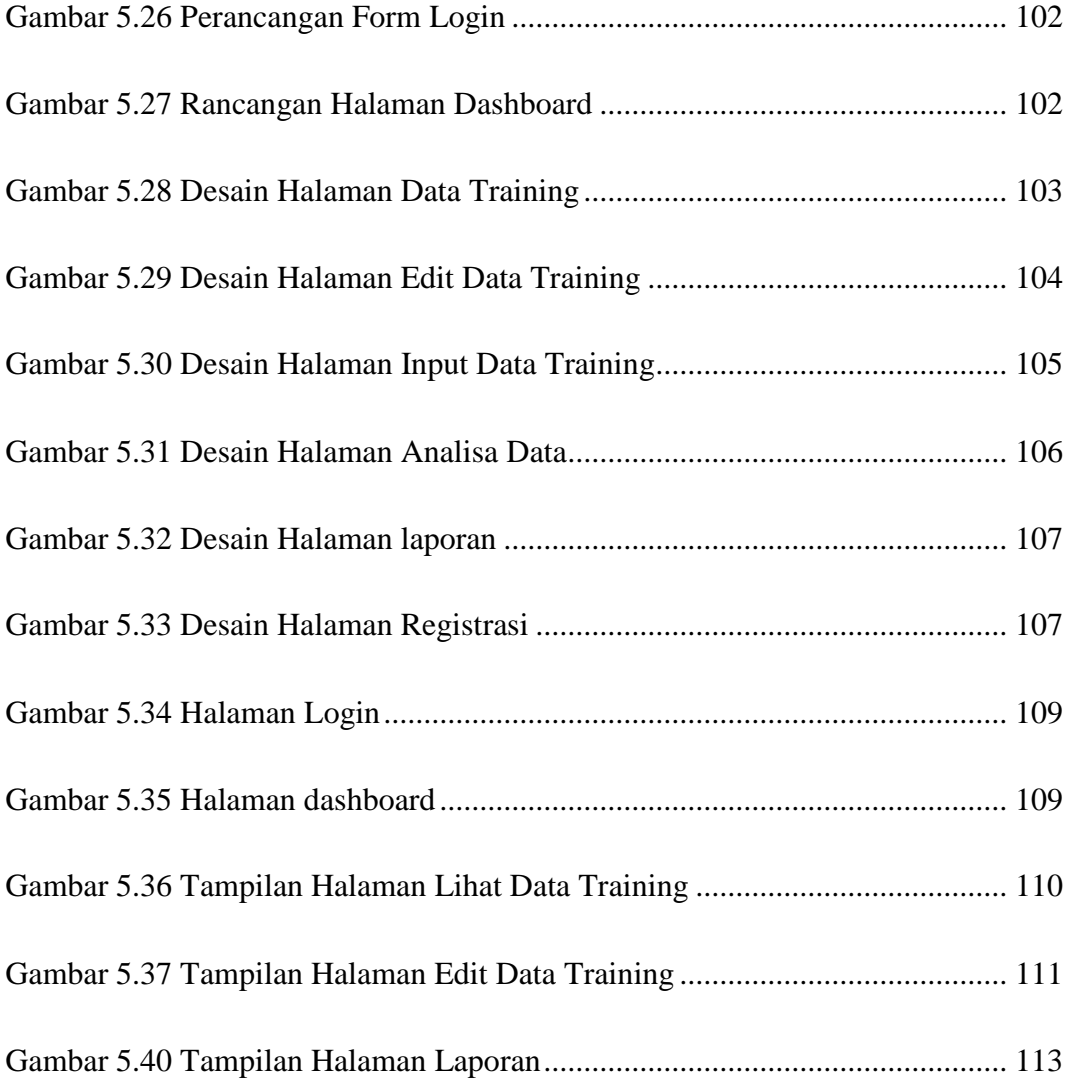

### **DAFTAR TABEL**

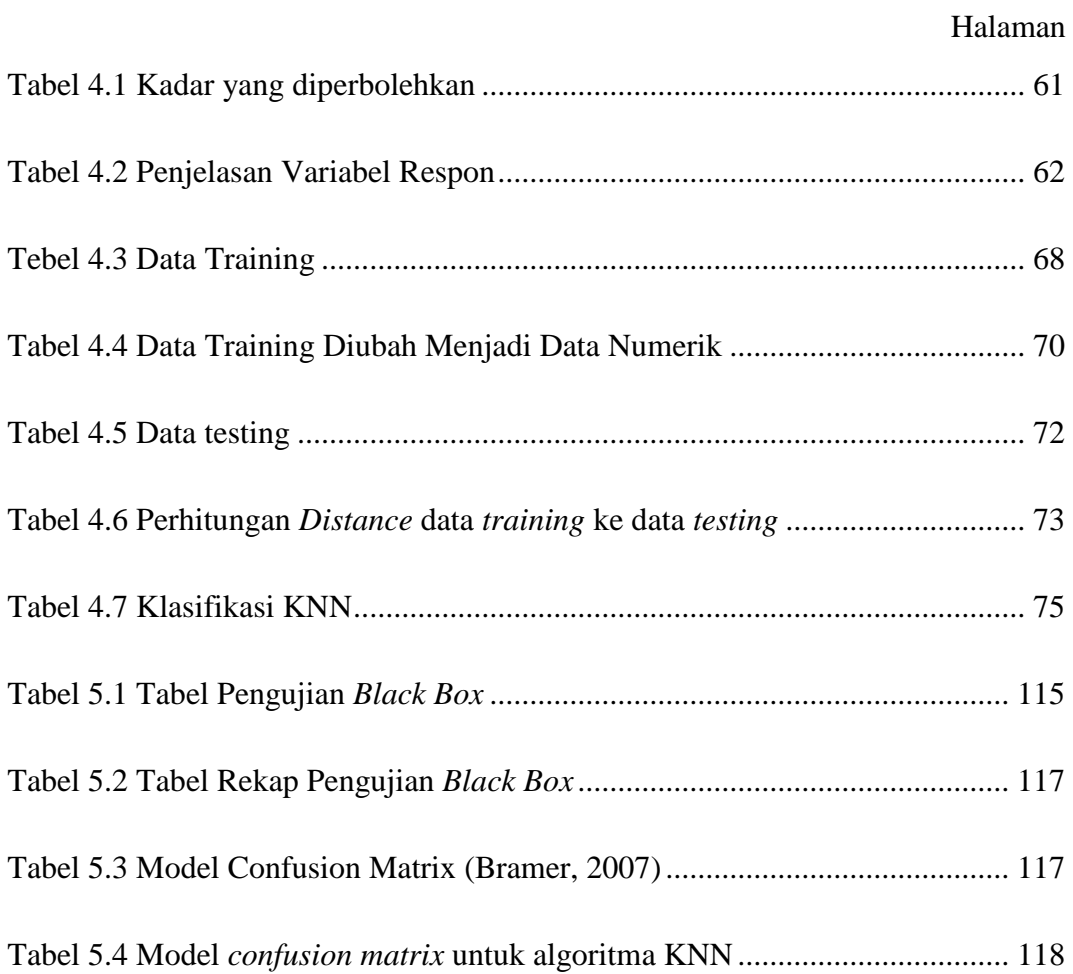